## **Commandes Commandes Leaseplan via Ubench / Geevers**

Commandes Leaseplan via Ubench / Geevers

Pour les réparations de Leaseplan, les commandes doivent être envoyées à Geevers via Ubench.

Ces commandes peuvent désormais être envoyées directement de PlanManager vers Ubench.

Vous devez d'abord activer la configuration UBENCH\_PARTS\_ORDER, via "Système - Options".

Une fois cela fait, vous trouverez un bouton Ubench dans l'écran de commande, qui fait que cette commande est directement envoyée vers Ubench.

Une des conditions pour cela est que l'une des parties du dossier soit Planmanager et qu'il y ait un numéro Ubench dans le fichier.

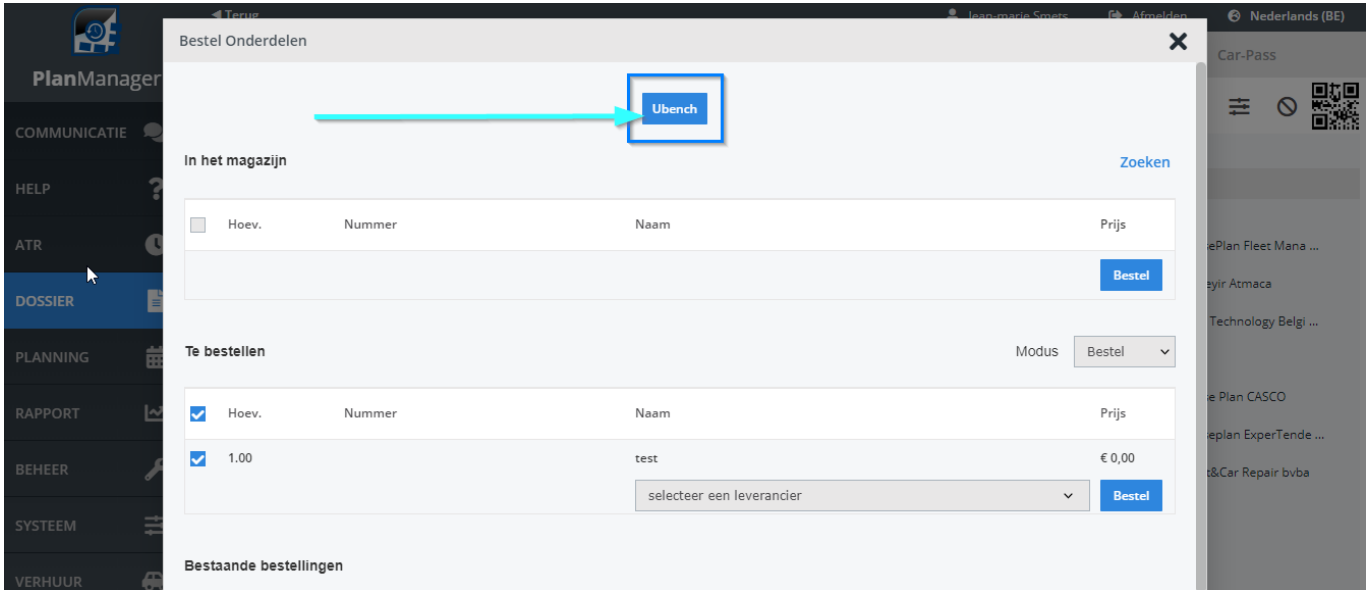

Référence ID de l'article : #2194 Auteur : Jean-Marie Dernière mise à jour : 2019-10-23 11:43